#### **ABSTRAK**

<span id="page-0-0"></span>Kalimantan terkenal dengan hutan nya. Dan hasil dari hutan tersebut diolah dalam bentuk kayu yang digunakan untuk pembuatan kursi, meja, lemari, dan lain – lain yang terbuat dari kayu. CV Citra Mahakam adalah perusahaan yang bergerak di bidang pembuatan *furniture*. Perusahaan CV Citra Mahakam masih melakukan pencatatan secara manual untuk setiap proses perusahaan seperti proses pencatatan pegawai, pencatatan jabatan karyawan, absensi pegawai, cuti yang dilakukan karyawan, pelanggaran yang dilakukan setiap karyawan, lembur untuk setiap karyawan, dan penggajian karyawan yang menyebabkan proses gaji sering terlambat. Dalam menyelesaikan masalah tersebut maka penulis merancang suatu sistem informasi penggajian pegawai. Sistem informasi penggajian akan memudahkan perusahaan dalam mengatasi masalah, dimana proses perusahaan dalam CV CITRA MAHAKAM masih manual, sehingga proses yang tadinya manual akan terkomputerisasi dalam bentuk program penggajian dan membuat pekerjaan lebih cepat dan efisien. Dalam perancangan ini, penulis menggunakan bahasa pemograman *PHP*, dengan format *database* menggunakan *MySQL* Perancangaan sistem ini menggunakan *ERD* (*Entity Relationship Diagram*) dan *DFD* (*Data Flow Diagram*), dengan penjelasannya *PSPEC* dan Kamus Data.

Kata Kunci : Pegawai, Jabatan, absensi, lembur, pelanggaran, cuti, penggajian, *Entity Relationship Diagram*, *Data Flow Diagram*, PSPEC, Kamus Data.

#### **ABSTRACT**

Borneo is famous for its forests. And the results of the forest was processed in the form of wood used for making chairs, tables, cabinets, and others - others are made of wood. CV CITRA Mahakam is a company engaged in the manufacture of furniture. CV CITRA Mahakam are still administered manually for each process as the process of recording company employees, recording the position of employees, employee Attendance , leave the employee,violations committed by any employee, overtime for each employee, and payroll employees who cause the process is often delayed salaries. In solving this problem the authors designed a system of employee payroll information. Payroll information system will facilitate the company in addressing the problem,which the company processes in CV CITRA MAHAKAM still manual, so the process that had to be computerized in the form of manualpayroll program and make the work more quickly and efficiently.In this design, the authors use the programming language PHP, and MySQL database format using ERD (Entity Relationship Diagram) and DFD (Data Flow Diagram), with the explanation PSPEC and Data Dictionary.

Keywords: Employee, Position, absent, overtime, breach, leave, payroll, Entity Relationship Diagram, Data Flow Diagram,PSPEC, Data Dictionary.

## **DAFTAR ISI**

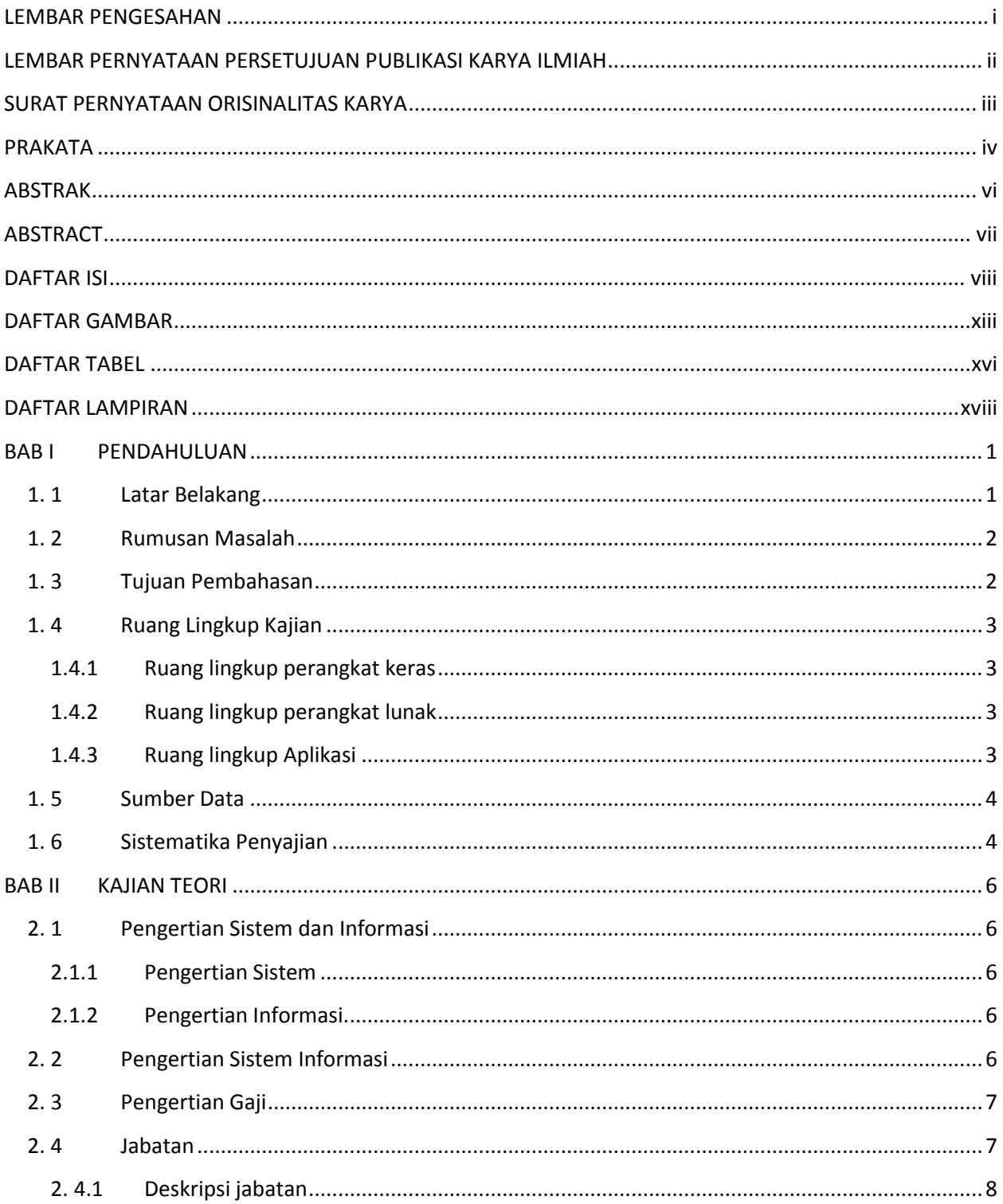

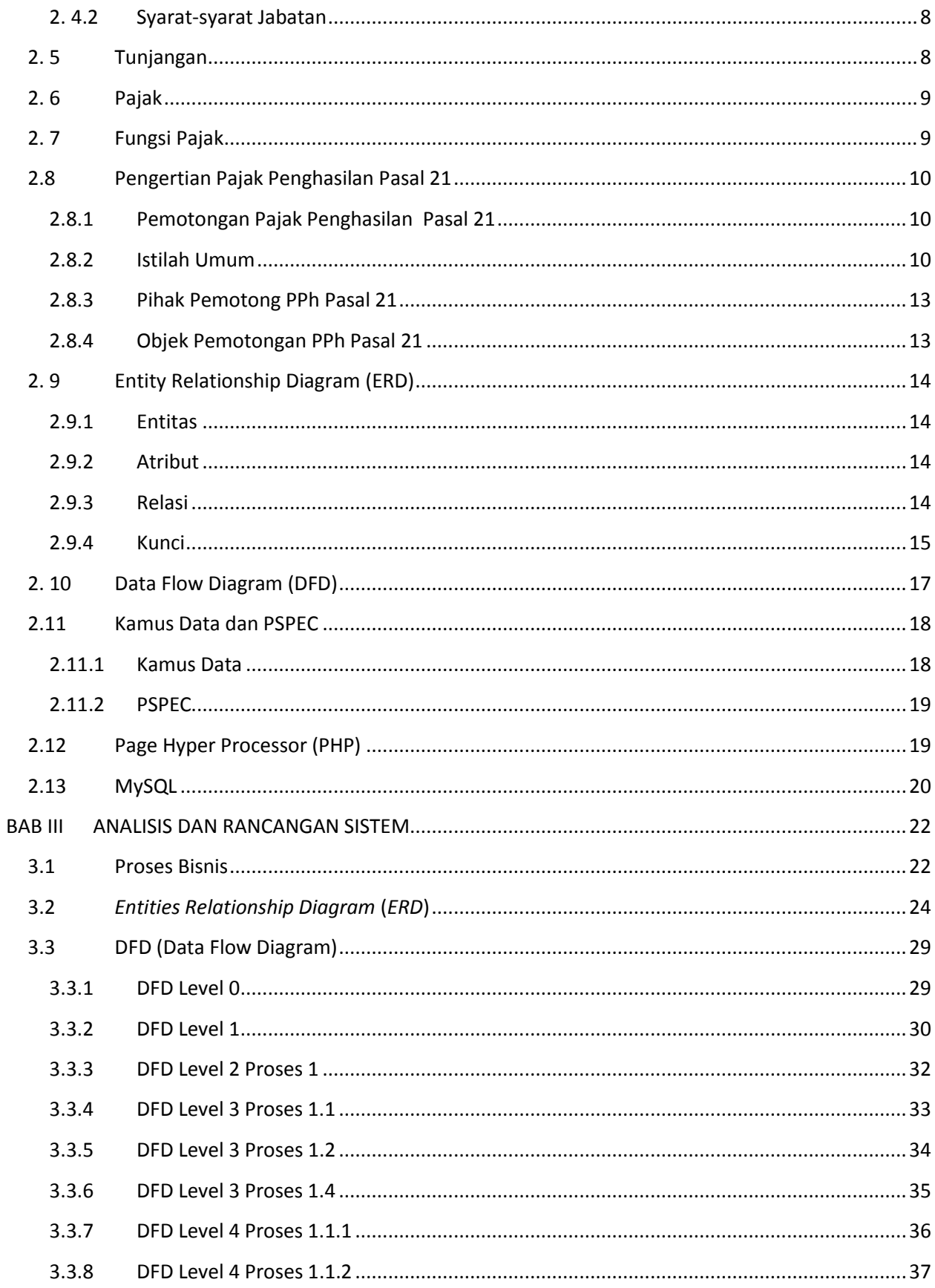

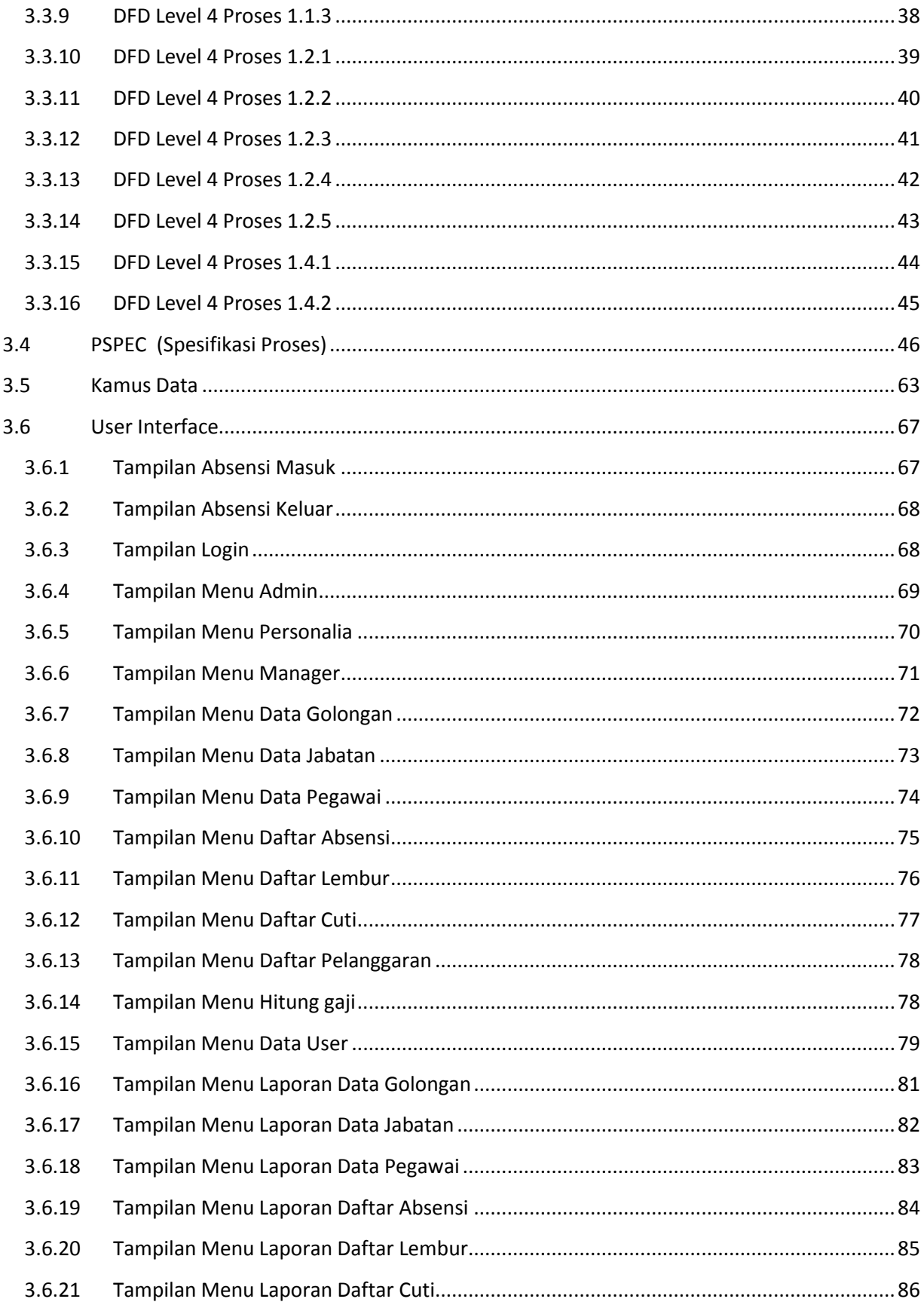

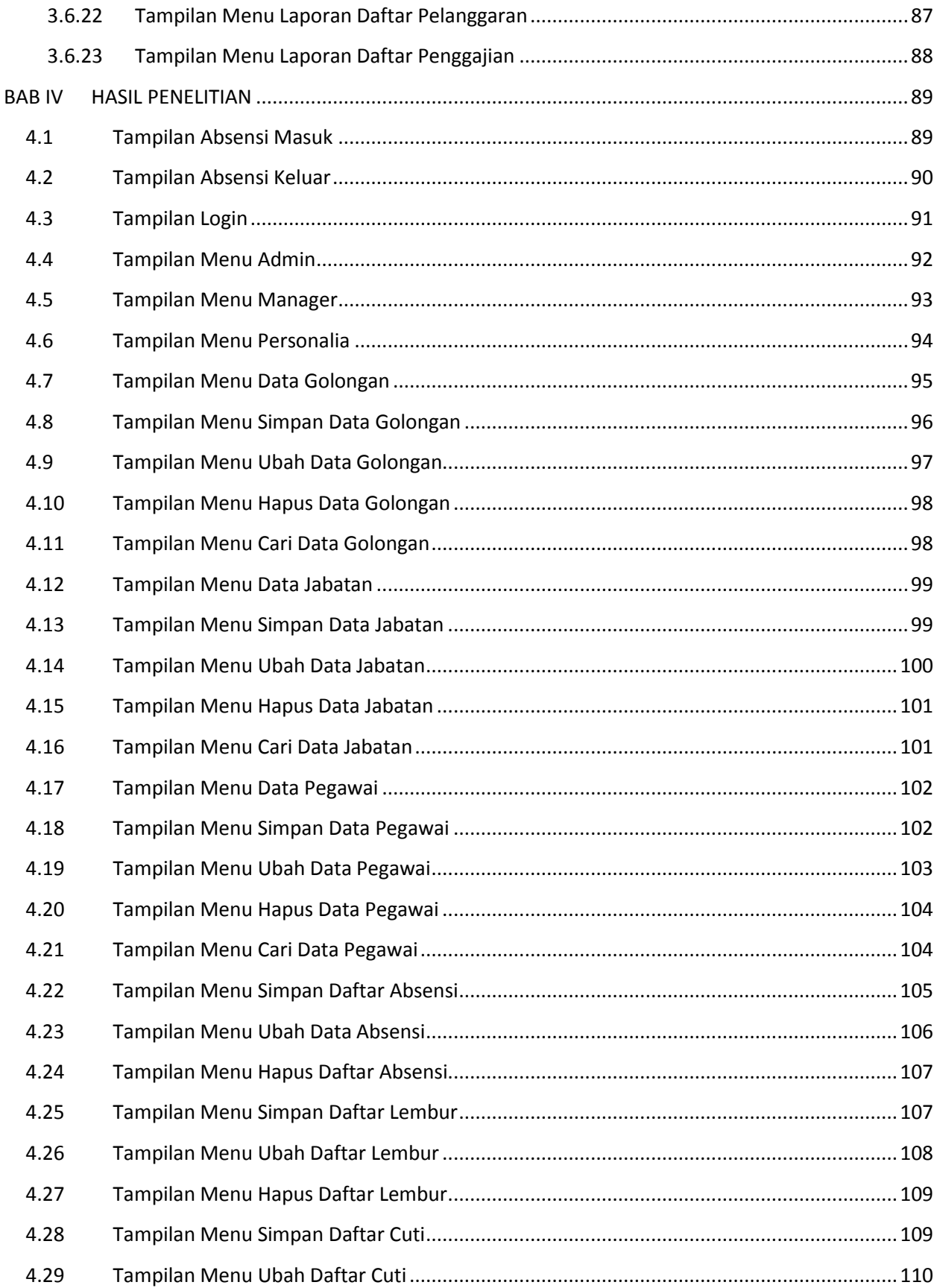

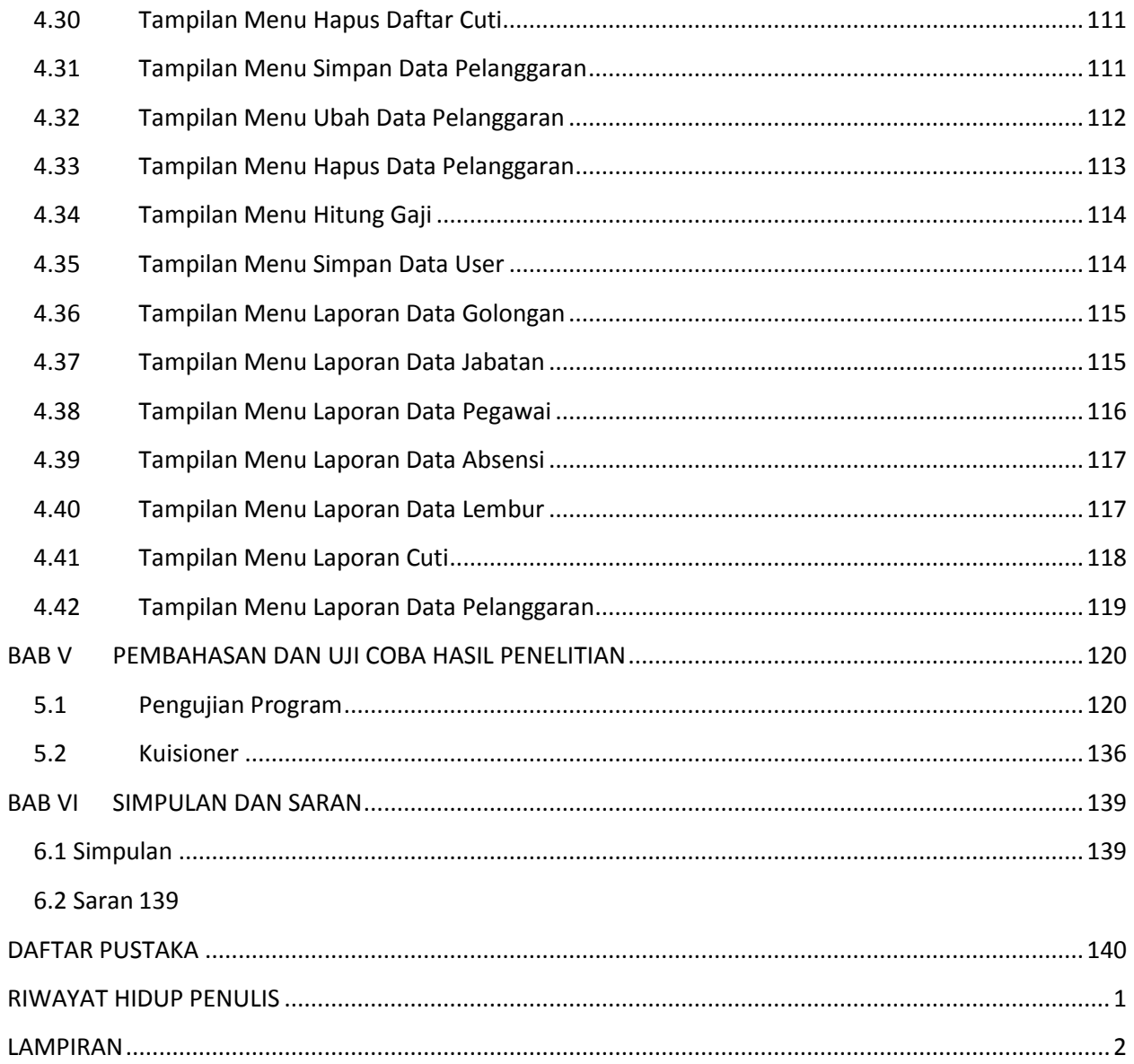

### **DAFTAR GAMBAR**

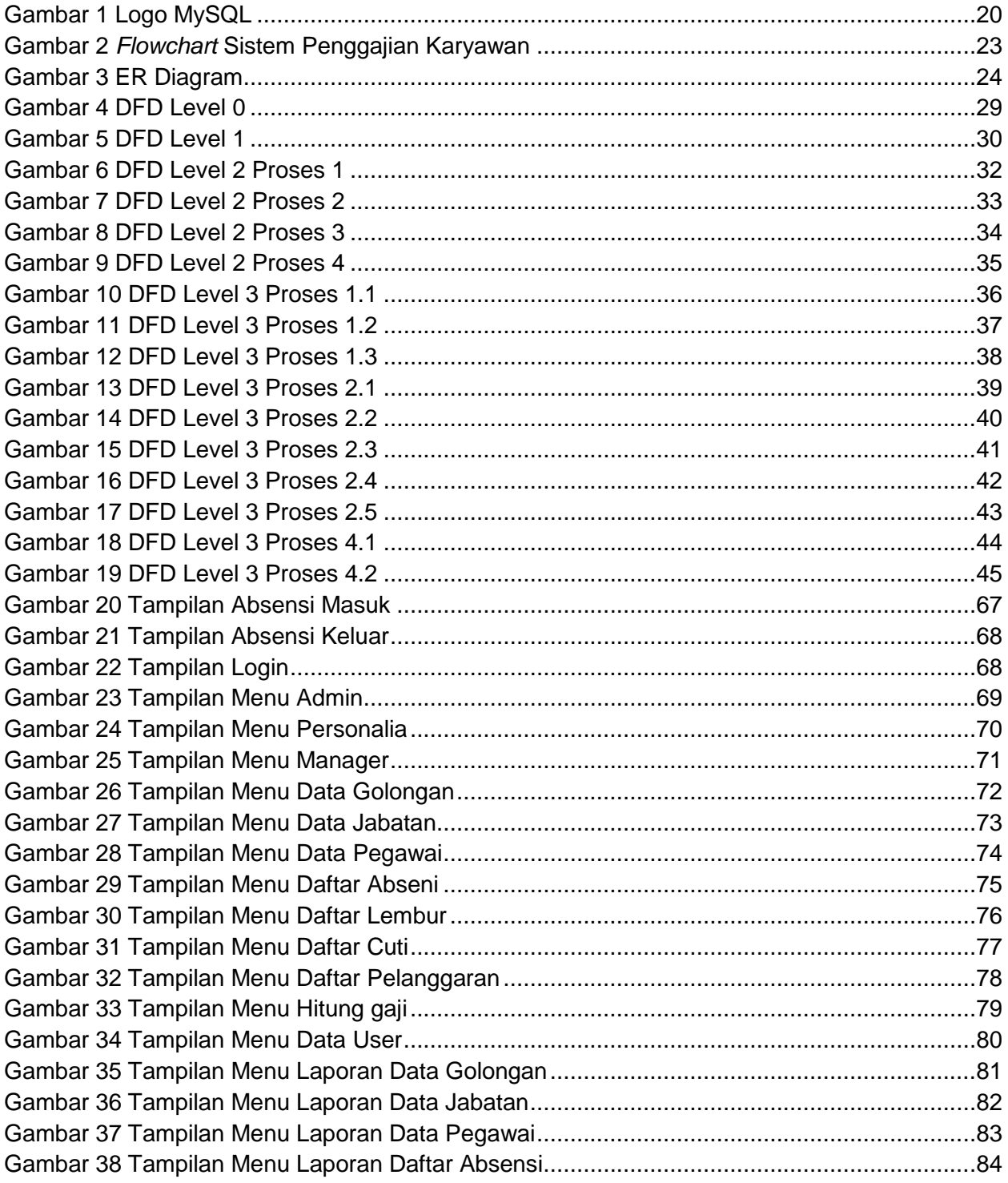

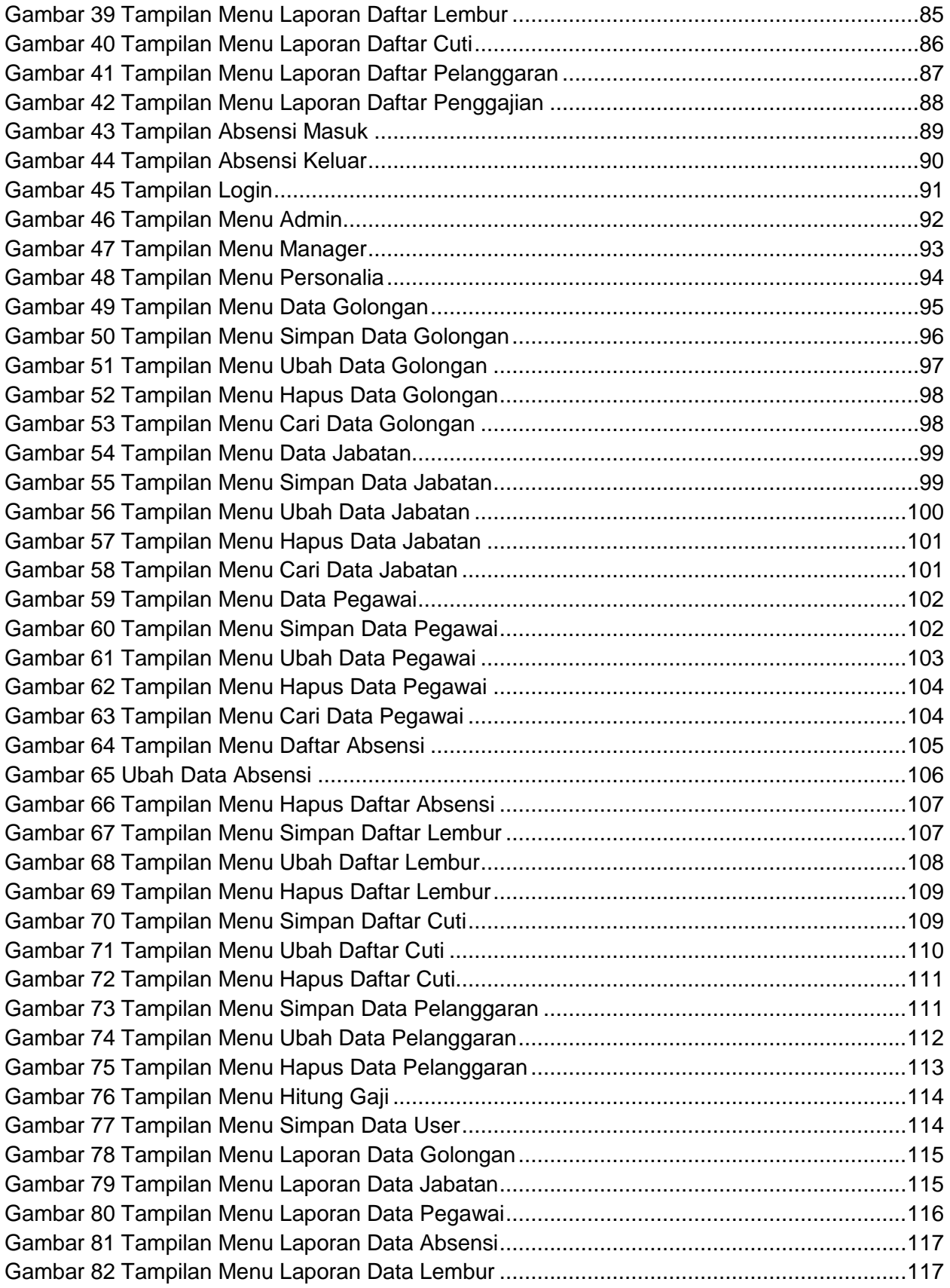

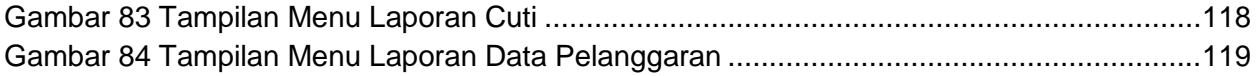

# **DAFTAR TABEL**

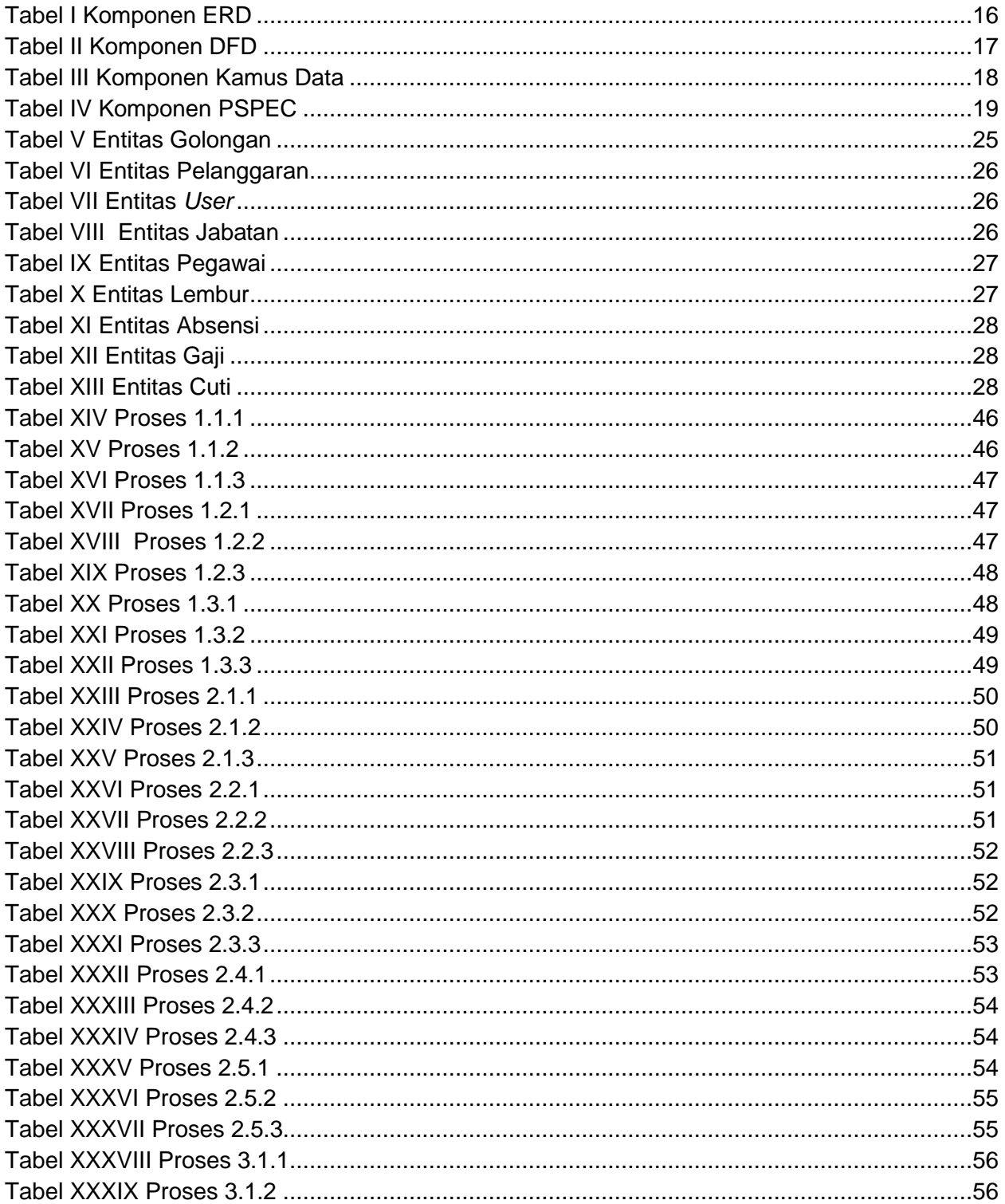

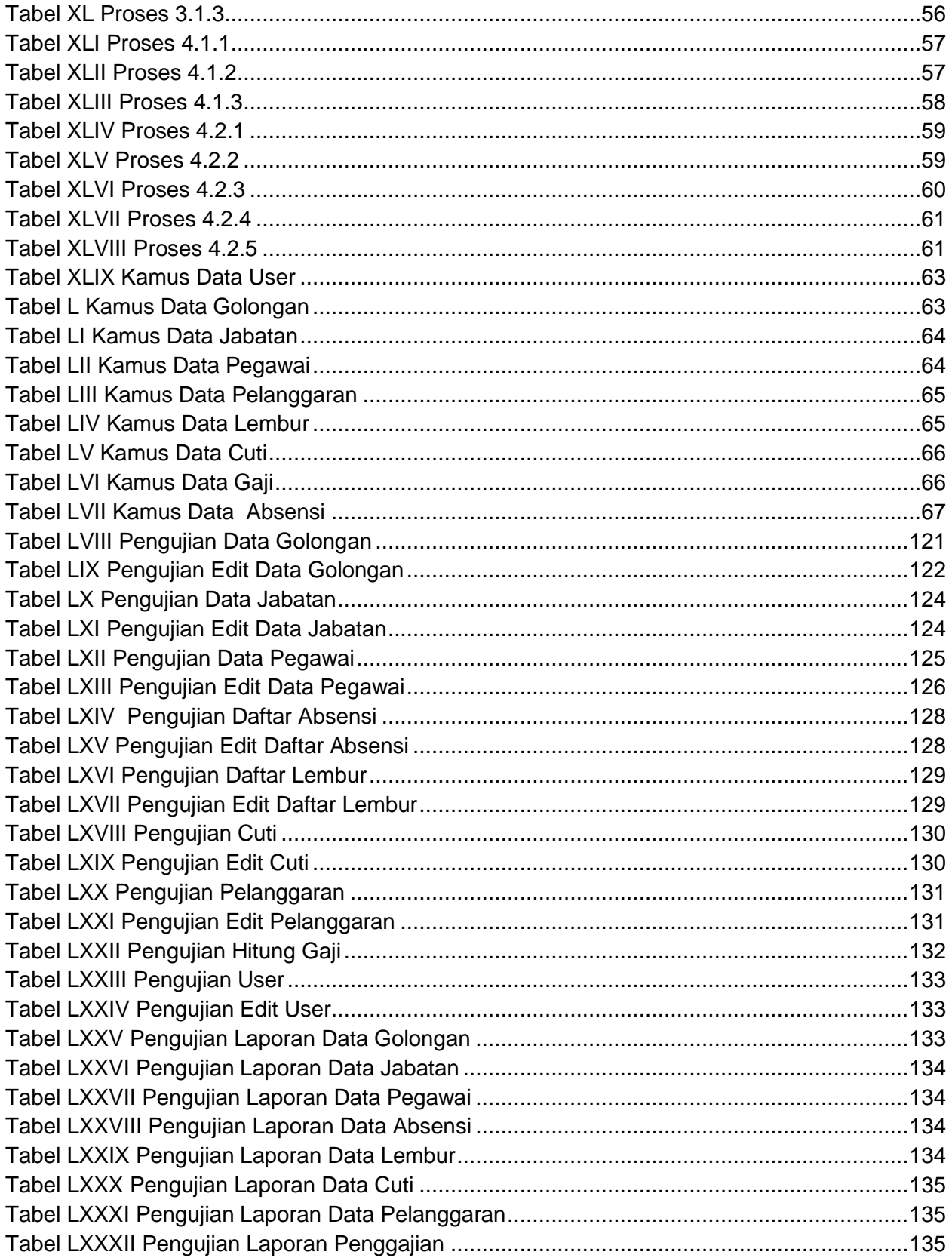

## **DAFTAR LAMPIRAN**

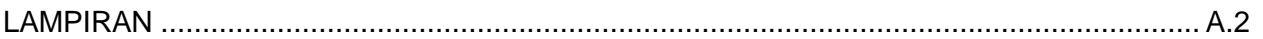